System [Configuration](http://begin.org-document.ru/goto.php?q=System Configuration Error Code Purple Vista) Error Code Purple Vista >[>>>CLICK](http://begin.org-document.ru/goto.php?q=System Configuration Error Code Purple Vista) HERE<<<

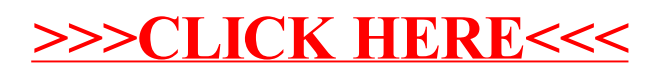